Iulia Avram

# The 101 guide to deploying Django

Django Day Copenhagen 2020

Introduction

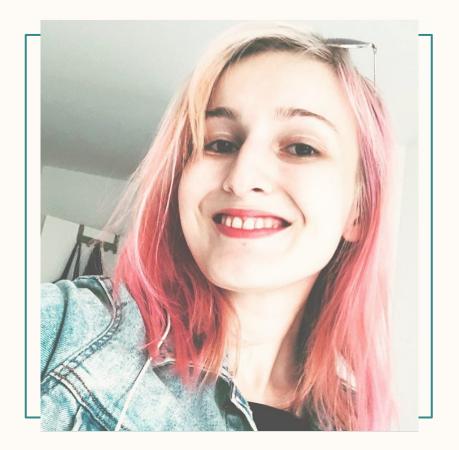

## whoami

- developer
- curious as a cat

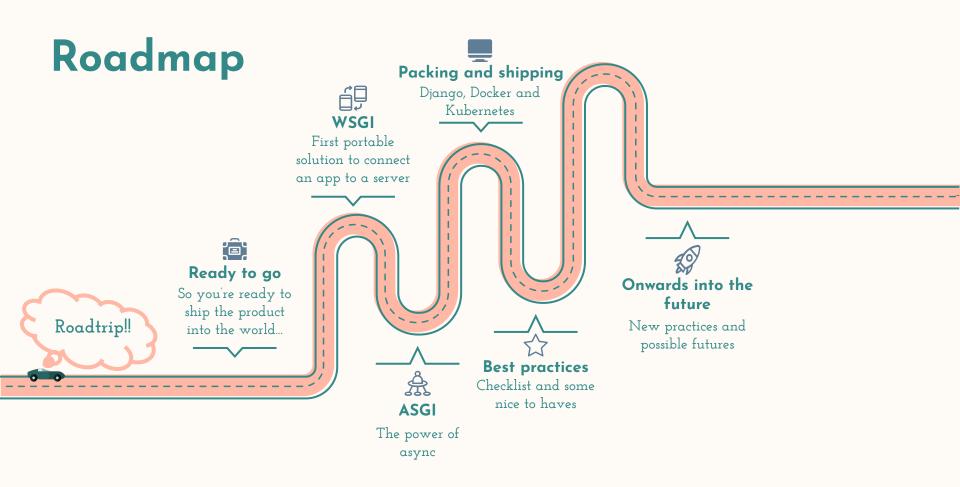

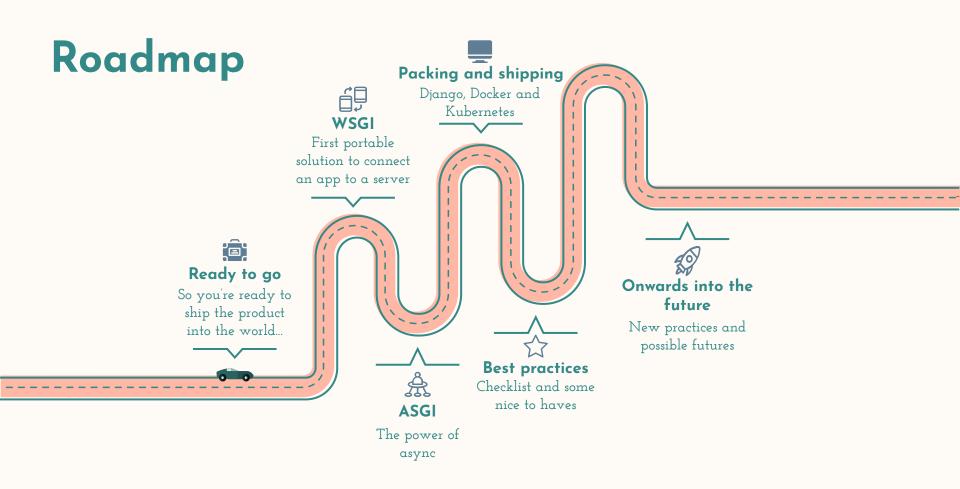

# What happens when you deploy an application?

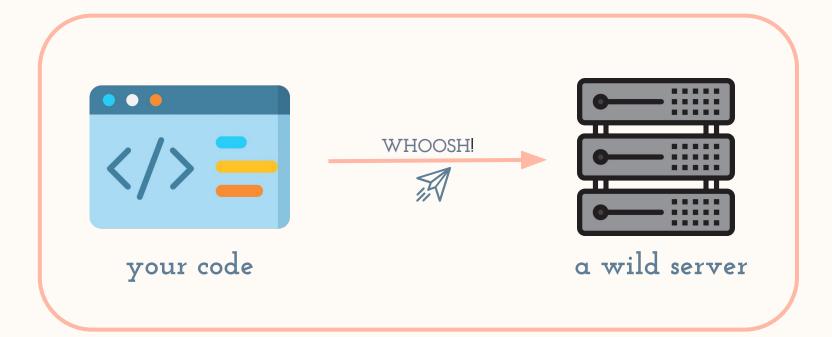

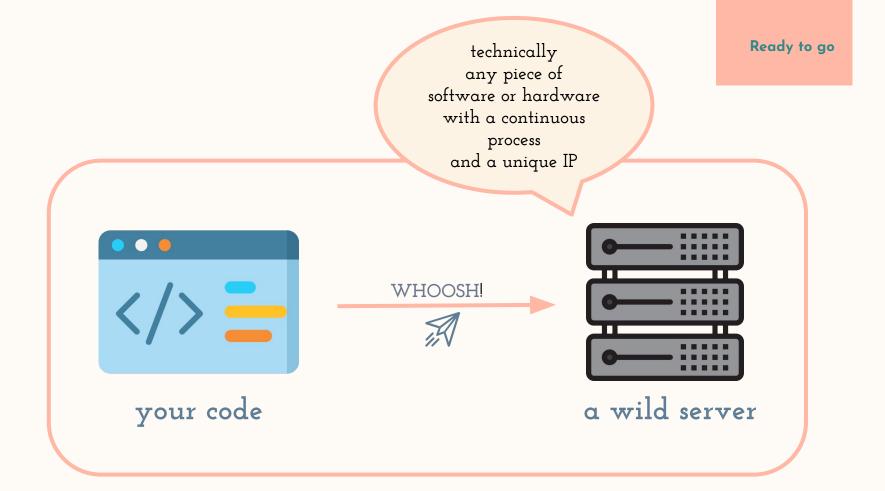

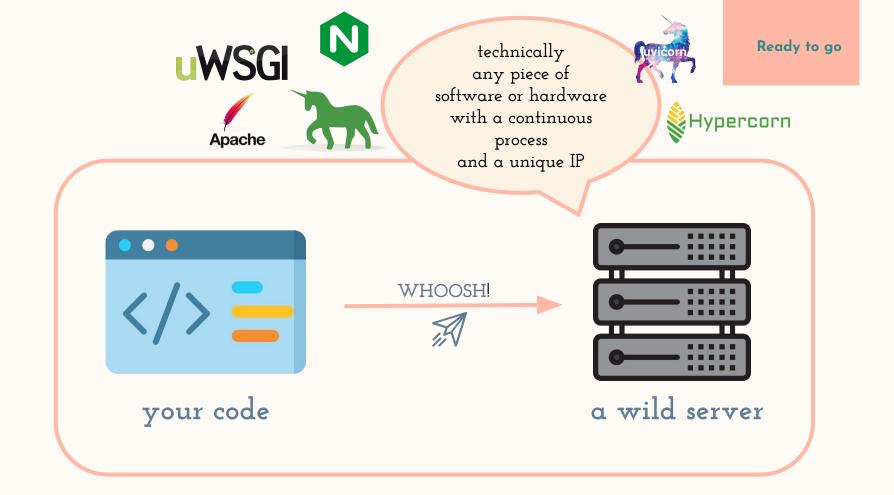

### How does the code get to the wild server?

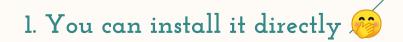

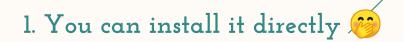

## 2. Use a container for easy replication (such as Docker)

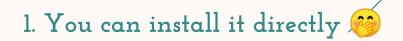

## 2. Use a container for easy replication (such as Docker)

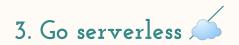

# But before that, we need a server for the server...

## The Django documentation mentions two main methods of deploying

• WSGI ----- only supports synchronous code

• ASGI ----- asynchronous-friendly

:

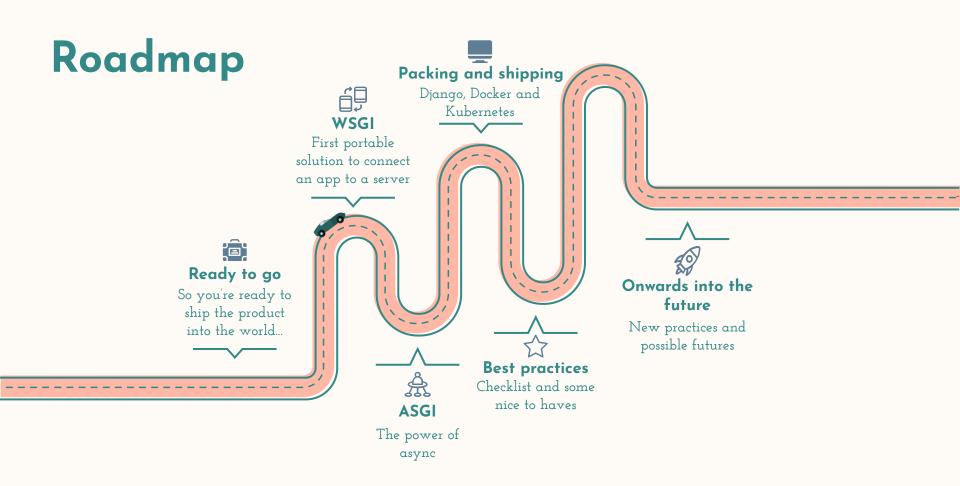

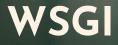

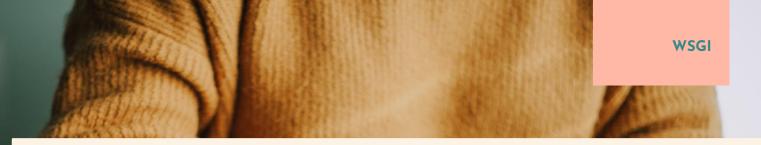

It was first specified in PEP 333 and then in PEP 333(3) -> with an addition for Python 3

It contains a very detailed interface specification between a server/gateway and an application/framework

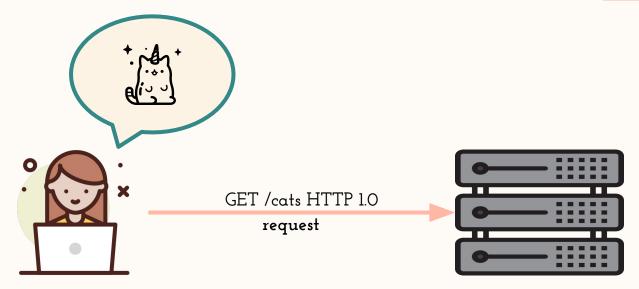

Web server

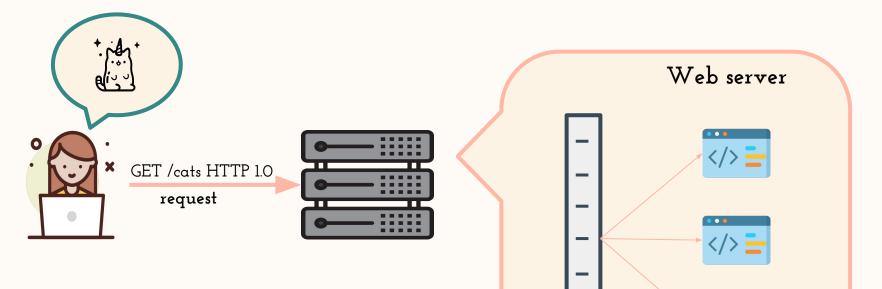

•••

Application/

framework

Server/Gateway

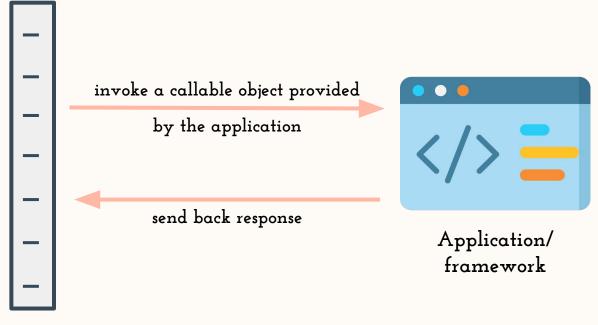

Server/Gateway

```
import os
```

```
from django.core.wsgi import get_wsgi_application
```

```
os.environ.setdefault('DJANGO_SETTINGS_MODULE', 'copenhagen.settings')
```

```
application = get_wsgi_application()
```

```
import os
```

from django.core.wsgi import get\_wsgi\_application

```
os.environ.setdefault('DJANGO_SETTINGS_MODULE', 'copenhagen.settings')
```

application = get\_wsgi\_application()

```
import os
```

```
from django.core.wsgi import get_wsgi_application
```

```
os.environ.setdefault('DJANGO_SETTINGS_MODULE', 'copenhagen.settings')
```

```
application = get_wsgi_application()
```

import os

from django.core.wsgi import get\_wsgi\_application

os.environ.setdefault('DJANGO\_SETTINGS\_MODULE', 'copenhagen.settings')

application = get\_wsgi\_application()

```
def get_wsgi_application():
```

11 11 11

The public interface to Django's WSGI support. Return a WSGI callable.

Avoids making django.core.handlers.WSGIHandler a public API, in case the internal WSGI implementation changes or moves in the future.

```
django.setup(set_prefix=False)
return WSGIHandler()
```

```
def get_wsgi_application():
```

.....

The public interface to Django's WSGI support. Return a WSGI callable.

Avoids making django.core.handlers.WSGIHandler a public API, in case the internal WSGI implementation changes or moves in the future.

```
django.setup(set_prefix=False)
```

return WSGIHandler()

```
def get_wsgi_application():
```

11 11 11

```
The public interface to Django's WSGI support. Return a WSGI callable.
```

```
Avoids making django.core.handlers.WSGIHandler a public API, in case the internal WSGI implementation changes or moves in the future.
```

```
django.setup(set_prefix=False)
return WSGIHandler()
```

```
class WSGIHandler(base.BaseHandler):
    request class = WSGIRequest
   def init (self, *args, **kwargs):
       super(). init (*args, **kwargs)
        self.load middleware()
    def call (self, environ, start response):
       set script prefix(get script name(environ))
        signals.request started.send(sender=self. class , environ=environ)
       request = self.request class(environ)
       response = self.get response(request)
       response. handler class = self. class
        status = '%d %s' % (response.status code, response.reason phrase)
        response headers = [
           *response.items(),
           *(('Set-Cookie', c.output(header='')) for c in response.cookies.values()),
        start response(status, response headers)
       if getattr(response, 'file_to_stream', None) is not None and environ.get('wsgi.file_wrapper'):
           # If `wsgi.file wrapper` is used the WSGI server does not call
           # .close on the response, but on the file wrapper. Patch it to use
           # response.close instead which takes care of closing all files.
           response.file to stream.close = response.close
           response = environ['wsgi.file wrapper'](response.file to stream, response.block size)
       return response
```

```
class WSGIHandler(base.BaseHandler):
    request class = WSGIRequest
   def init (self, *args, **kwargs):
       super(). init (*args, **kwargs)
       self.load middleware()
   def call (self, environ, start response):
        set script prefix(get script name(environ))
        signals.request started.send(sender=self. class , environ=environ)
       request = self.request class(environ)
       response = self.get response(request)
       response. handler class = self. class
        status = '%d %s' % (response.status_code, response.reason phrase)
        response headers = [
           *response.items(),
           *(('Set-Cookie', c.output(header='')) for c in response.cookies.values()),
        start response(status, response headers)
       if getattr(response, 'file to stream', None) is not None and environ.get('wsgi.file wrapper'):
           # If `wsgi.file wrapper` is used the WSGI server does not call
           # .close on the response, but on the file wrapper. Patch it to use
           # response.close instead which takes care of closing all files.
           response.file to stream.close = response.close
           response = environ['wsgi.file wrapper'](response.file to stream, response.block size)
```

```
return response
```

## **WSGI ARGUMENTS**

#### environ

dictionary object containing CGI-style environment variables

#### start\_response

**WSGI** 

callable accepting 2 positional arguments and one optional - **status**: string, **response\_headers**: list of tuples containing (header\_name, value) and **exc\_info**: used with errors

### WSGI example

```
def simple_app(environ, start_response):
    """Simplest possible application object"""
    status = '200 OK'
    response_headers = [('Content-type', 'text/plain')]
    start_response(status, response_headers)
    return ['Hello world!\n']
```

Source: https://www.python.org/dev/peps/pep-0333/

### Limitations of WSGI

- it's synchronous
  - no websockets
  - no await/async
- only works with the HTTP protocol

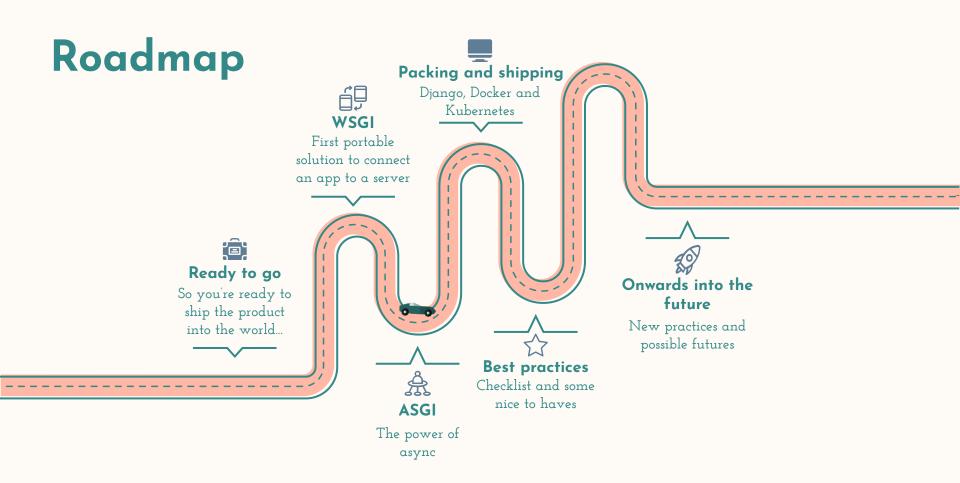

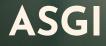

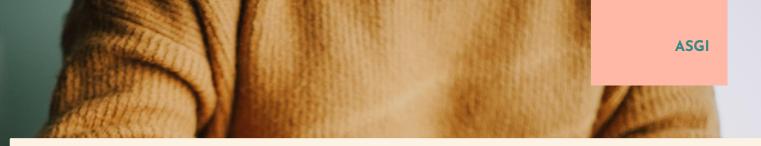

- "spiritual successor to WSGI", compatible with WSGI
- async/await operation support

• websockets

• HTTP and HTTP/2 protocols

ASGI

import os
from django.core.asgi import get\_asgi\_application
os.environ.setdefault('DJANGO\_SETTINGS\_MODULE', 'copenhagen.settings')
application = get\_asgi\_application()

ASGI

import os
from django.core.asgi import get\_asgi\_application
os.environ.setdefault('DJANGO\_SETTINGS\_MODULE', 'copenhagen.settings')
application = get\_asgi\_application()

ASGI

import os
from django.core.asgi import get\_asgi\_application
os.environ.setdefault('DJANGO\_SETTINGS\_MODULE', 'copenhagen.settings')
application = get\_asgi\_application()

```
def get_asgi_application():
    """
    The public interface to Django's ASGI support. Return an ASGI 3 callable.
    Avoids making django.core.handlers.ASGIHandler a public API, in case the
    internal implementation changes or moves in the future.
    """
    django.setup(set_prefix=False)
    return ASGIHandler()
```

```
def get_asgi_application():
    """
    The public interface to Django's ASGI support. Return an ASGI 3 callable.
    Avoids making django.core.handlers.ASGIHandler a public API, in case the
    internal implementation changes or moves in the future.
    """
    django.setup(set_prefix=False)
    return ASGIHandler()
```

```
class ASGIHandler(base.BaseHandler):
    """Handler for ASGI requests."""
    request_class = ASGIRequest
    # Size to chunk response bodies into for multiple response messages.
    chunk_size = 2 ** 16
    def __init__(self):
        super().__init__()
        self.load_middleware(is_async=True)
    async def __call__(self, scope, receive, send):
        """
        Async entrypoint - parses the request and hands off to get_response.
        """
```

[....]

# Send the response.
await self.send response(response, send)

```
class ASGIHandler(base.BaseHandler):
    """Handler for ASGI requests."""
    request_class = ASGIRequest
    # Size to chunk response bodies into for multiple response messages.
    chunk_size = 2 ** 16
```

```
def __init__(self):
    super().__init__()
    self.load_middleware(is_async=True)
```

#### async def \_\_call\_\_(self, scope, receive, send):

```
Async entrypoint - parses the request and hands off to get_response.
```

[....]

```
# Send the response.
await self.send response(response, send)
```

# ASGI ARGUMENTS

### scope

- a dictionary with at least a key('type') to specify the incoming protocol

**ASGI** 

- equivalent of `environ` in WSGI

#### receive

- awaitable callable that will yield an event dictionary

### send

awaitable callable that takes an event dictionary as a parameter and returns a response once the message has been sent or the connection closed

```
class ASGIHandler(base.BaseHandler):
    """Handler for ASGI requests."""
    request_class = ASGIRequest
    # Size to chunk response bodies into for multiple response messages.
    chunk_size = 2 ** 16
    def __init__(self):
        super().__init__()
        self.load_middleware(is_async=True)
    async def __call__(self, scope, receive, send):
        """
        Async entrypoint - parses the request and hands off to get_response.
        """
```

[....]

# Send the response.
await self.send response(response, send)

## **ASGI** examples

```
async def app(scope, receive, send):
    await event = receive()
    await send({
        "type": "http.response.start",
        "status": 200,
        "headers": [
            [b"content-type", b"text/plain"],
                                                 scope = {
    })
                                                    "type": "http",
                                                    "method": "GET",
                                                     "scheme": "https",
                                                     "path": "/",
                                                     "headers":
                                                        (b"accept", b"application/json")
                                                     ],
```

## **ASGI** examples

```
async def app(scope, receive, send):
    await event = receive()
    await send({
        "type": "http.response.start",
                                                                  follows the WSGI environ
        "status": 200,
                                                                         dictionary
        "headers": [
            [b"content-type", b"text/plain"],
                                                 scope = {
    })
                                                     "type": "http",
                                                     "method": "GET",
                                                     "scheme": "https",
                                                     "path": "/",
                                                     "headers":
                                                         (b"accept", b"application/json")
                                                     ],
```

## When can ASGI save the day?

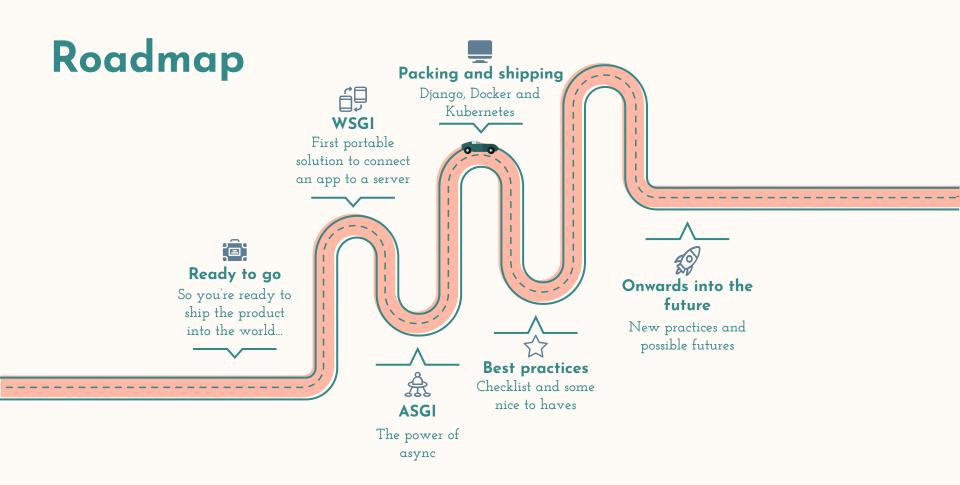

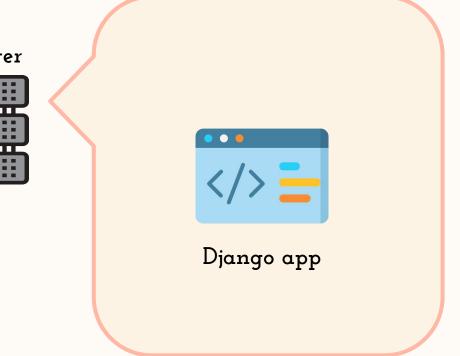

### Web server

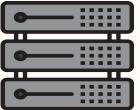

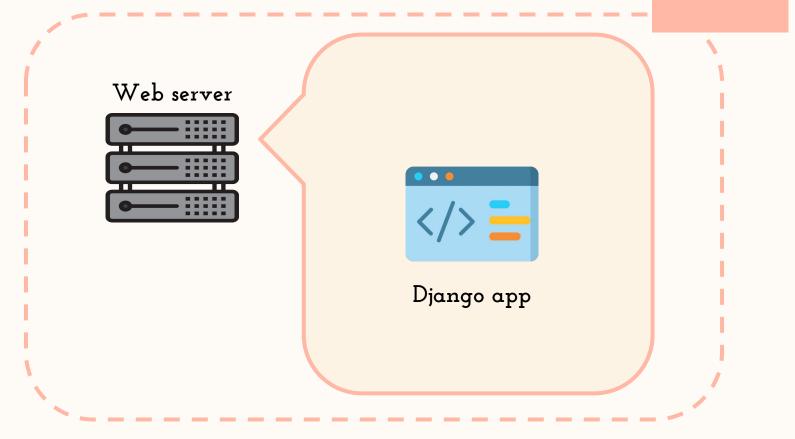

#### FROM python: 3.8-alpine

```
COPY ./requirements.txt /requirements.txt
RUN apk add --update --no-cache --virtual .tmp gcc libc-dev linux-headers
RUN pip install -r /requirements.txt
RUN apk del .tmp
RUN mkdir /app
COPY ./copenhagen /app
WORKDIR /app
CMD ["python", "manage.py", "runserver","0.0.0.0:8000"]
```

## Now let's install the first server on top of our Django application.

## This permits us to have multi-threaded operations.

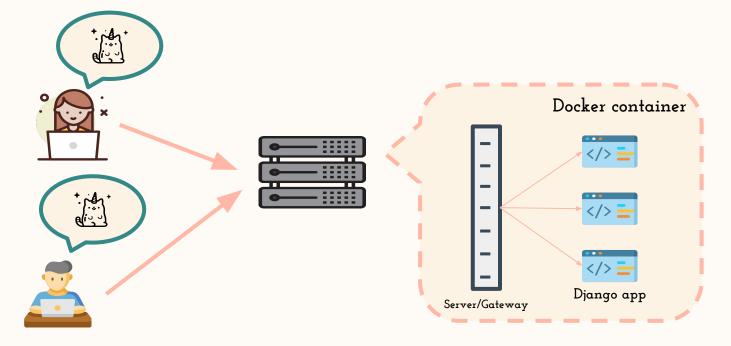

## Now let's install the first server on top of our Django application.

## This permits us to have multi-threaded operations.

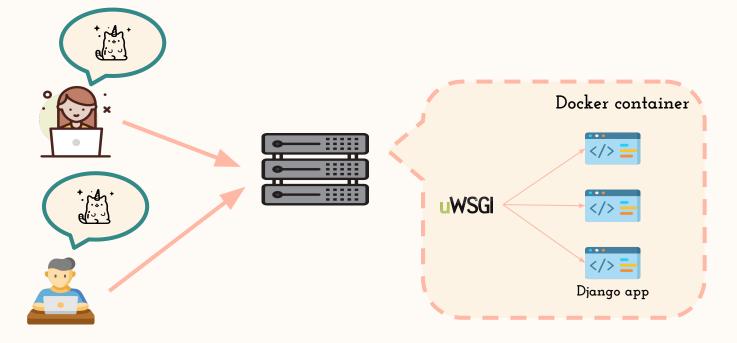

#### FROM python: 3.8-alpine

```
COPY ./requirements.txt /requirements.txt
RUN apk add --update --no-cache --virtual .tmp gcc libc-dev linux-headers
RUN pip install -r /requirements.txt
RUN apk del .tmp
```

RUN mkdir /app COPY ./copenhagen /app WORKDIR /app

```
CMD ["python", "manage.py", "runserver","0.0.0.0:8000"]
CMD ["uwsgi", "--ini", "uwsgi.ini"]
```

#### FROM python: 3.8-alpine

```
COPY ./requirements.txt /requirements.txt
RUN apk add --update --no-cache --virtual .tmp gcc libc-dev linux-headers
RUN pip install -r /requirements.txt
RUN apk del .tmp
```

RUN mkdir /app COPY ./copenhagen /app WORKDIR /app

```
CMD ["python", "manage.py", "runserver", "0.0.0.0:8000"]

CMD ["uwsgi", "--ini", "uwsgi.ini"]

- socket

- module

- how many workers

- what to do on exit

- etc
```

## Now usually comes the part where you add another server on top. Or a gateway. Or a load balancer.

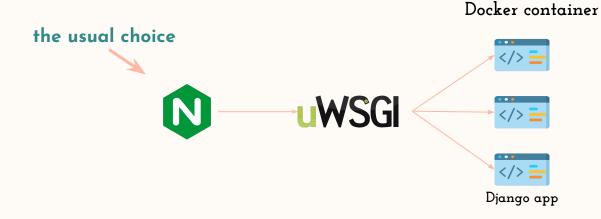

## docker-compose to the rescue

build a container for the app accessed by a WSGI/ASGI compliant server (uWsgi earlier)

> you will need a Dockerfile for it and a file for parameters; and don't forget to touch up STATIC\_URL and STATIC\_ROOT if you're serving static files

build a container for the reverse proxy and link it to the app server

services: app: build: context: .

version: '3.7'

nginx: build: ./nginx ports: - 1337:80 depends\_on:

- app

paying attention to port binding can save you a lot of headaches

## The next step after that is deploying to some container orchestration tool such as Kubernetes.

- clustering different containers together
- scalable and configurable
- easier deployment and management

## Kubernetes YML example

apiVersion: v1 kind: Service metadata: name: polls labels: app: polls spec: type: LoadBalancer ports: - port: 80 targetPort: 8080 selector: app: polls

Source: https://cloud.google.com/python/django/kubernetes-engine

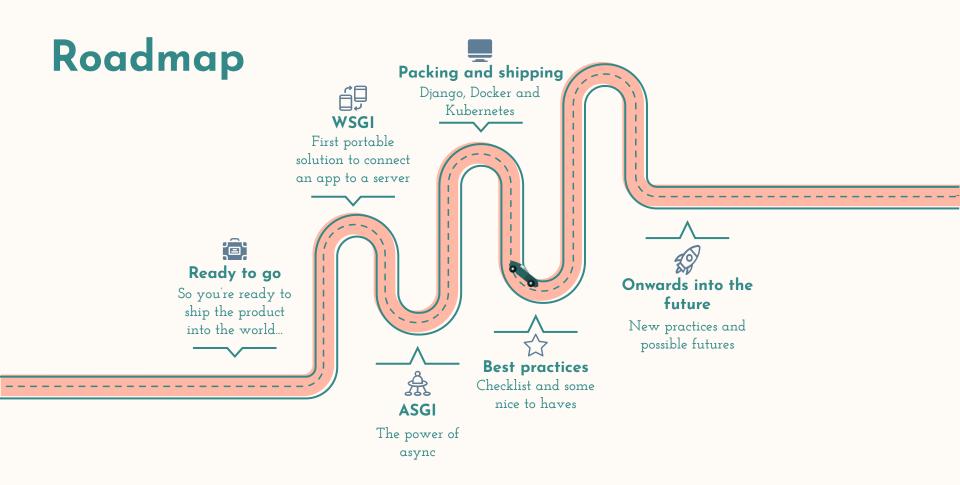

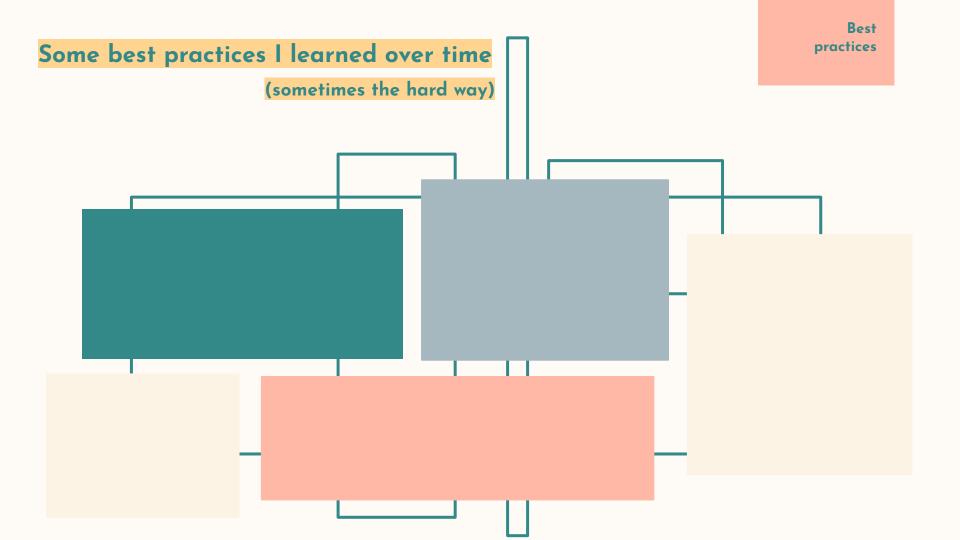

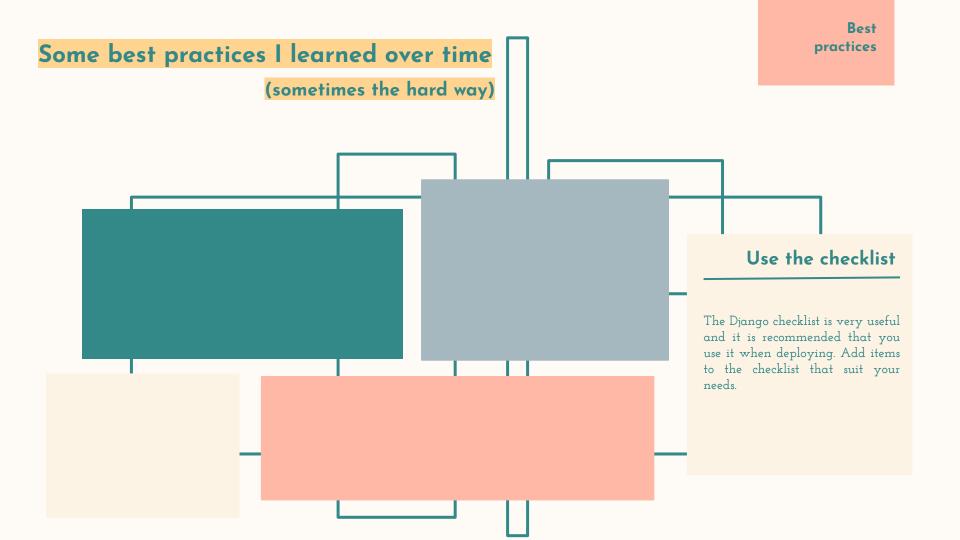

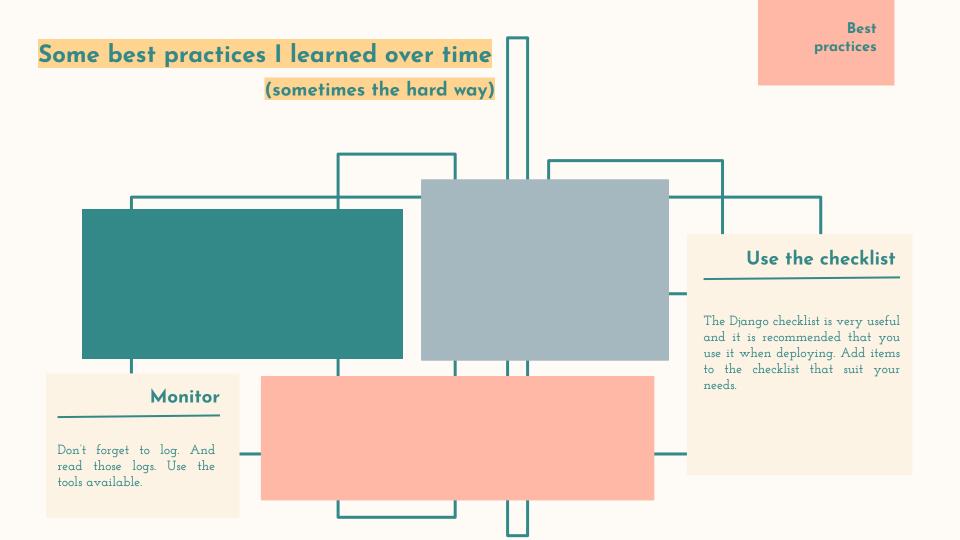

Best practices

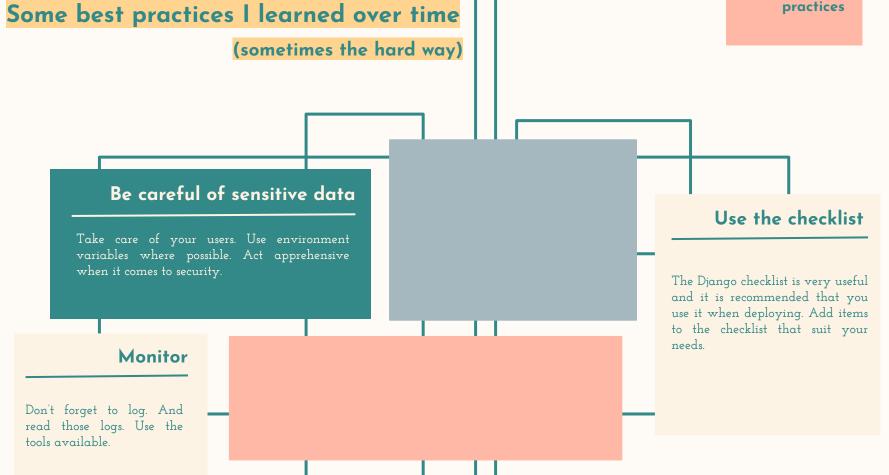

Best practices

#### Some best practices I learned over time

(sometimes the hard way)

#### Be careful of sensitive data

Take care of your users. Use environment variables where possible. Act apprehensive when it comes to security.

#### Keep Docker files clean

The order in which you run commands matters. Don't give root permissions to the server.

#### Use the checklist

The Django checklist is very useful and it is recommended that you use it when deploying. Add items to the checklist that suit your needs.

#### Monitor

Don't forget to log. And read those logs. Use the tools available.

Best

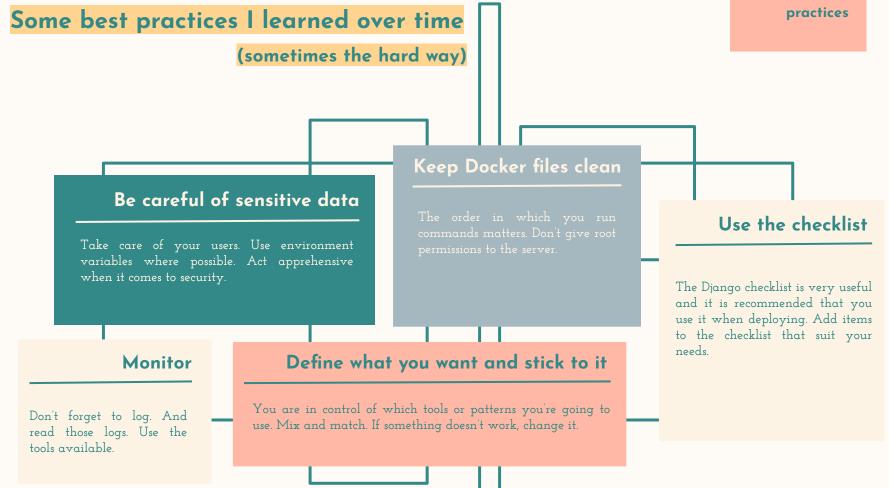

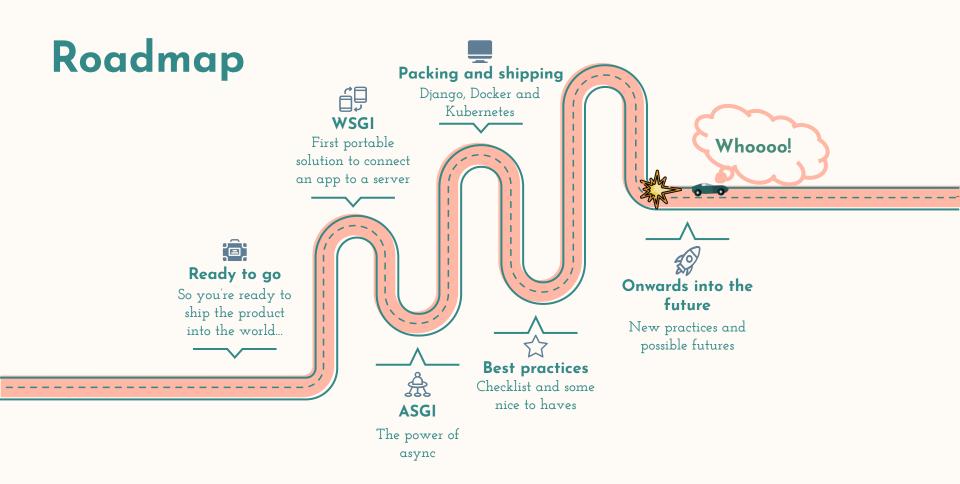

Thanks

## Thanks

Does anyone have any questions?

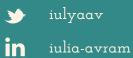

iulyaav

## Credits

- slide theme by Slidesgo icons by Flaticon pictures by Unsplash